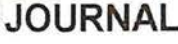

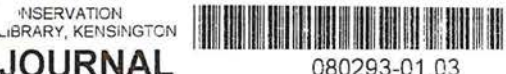

SID NEWS

DEPARTMENT OF PARKS AND WILDLIFE

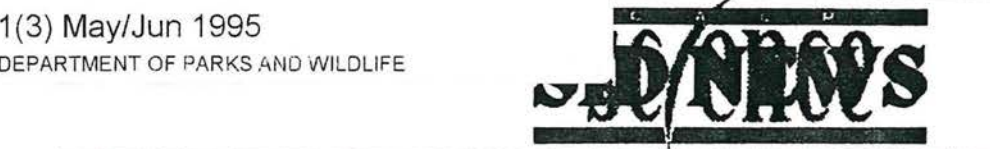

Newsletter of the Science & Information Division, Department of Conservation and Land Management

Volume 1, Issue 3 May/Jun

Edition date 5 May 95

Edited by Ray Wills & Patrick Pigott Next deadline WA Herbarium, PO Box 104, Como WA 6152 ph (09) 334 0500, fx (09) 334 0515 email rayw/patrickp@herb.sid@calm

Wed. 28 Jun *95* 

## EDITORS' NOTES

The third edition of *SID NEWS* will take us half way through 1995, and to the end of the financial year. Let's hope we have enough money to turn the lights on in 95/96.

Contributions for each issue should be submitted by the last Wednesday of the 2 month period of the issue. Next Deadline: Wed 28 Jun 95. Any suggestions to improve content or style are welcome.

Note that hypertext copies of *SID NEWS* are available as files readable by Mosaic or NetScape software on N drive. If you don't know what this means, see the article below by Alex Chapman. (You will also get to see the *SID NEWS* banner, designed by Alex, in colour.) rayw & patrickp@herb.sid

## ADMINISTRATION NOTES

#### END OF FINANCIAL YEAR

- Invoices in by Fri 9 Jun *95* in order to allow time to process before the books are closed.
- Travel Claims in by Mon *5* Jun *95.*

If you have purchased an "asset" for more than \$1000, it must be on our inventory. Please provide a description, serial number, purchase price and name of supplier before the end of May.

Contact: Admin Assistant

### GROUP NOTES

### BIORESOURCES GROUP

Neville Marchant will be absent from the Herbarium from 6 to 22 May inclusive *(see item "Neville Marchant & UNESCO" below* - *eds).* Judy Wheeler will be Acting Head of Bio-resources while he is away; Terry Macfarlane will act as Species Resources Section Manager.

nevillem@herb.sid

#### **BIOCONSERVATION GROUP**

The Group will hold 3 workshops over one and a half days on Tue 16 and Wed 17 May, at Wellington Mills. The themes will be Protocols for Data Transfer (Ray Wills), Long-term Monitoring and Research (Angas Hopkins), and a session on BioConservation Group agenda items. Keith Morris & his crew will be hosting the meeting.

Contact: raeleneh@wood.sid

### CENTRE NOTES

## **HARVEY**

In February we welcomed the arrival of Elaine Smith to WURC. Elaine has worked on rehabilitation for Samantha Gold and grain research for CSIRO. Initially she will be working upon the effect of borers and fungi on regrowth karri utilisation under Gary Brennan.

David Bishop and Brian Haines, with their range of building skills. have constructed the new batch kiln on budget. This kiln now allows us to develop drying schedules for two species concurrently. We are currently working on karri and Tasmanian blue gum.

### HERBARIUM

Botanists Barbara Rye and Brendan Lepschi are examining taxonomic problems regarding conservation taxa in order to provide a framework for other users to accurately assess and document these plants. 'Through their work with conservation taxa. Barbara and Brendan are developing a broad overview of other taxonomic problems within the WA flora. Staff are encouraged to bring any problems of a taxonomic nature regarding conservation flora to the attention of either Barbara or Brendan. but specimens of presumed ORF taxa should still be submitted to either Andrew Brown or Sue Patrick for confirmation.

judyw@herb.sid

#### **WOODVALE**

As from 20 Mar *95* Jim Lane is based at the Busselton office and can be contacted on 097 521677.

#### kylied@wood.sid

Stephenie Maxwell has been appointed a "Friends of the Chuditch" coordinator with funding from Alcoa through WWF. Her role will be to coordinate community and interest groups in projects that benefit the conservation of the Chuditch. Her first introduction to this is participation in the Great Chuditch Hunt in the wheatbelt (24 Apr to *5* May). This project was organised by Paul Brown and other regional staff and involves setting about 22 000 trap nights in the Southern Cross and Lake Magenta areas looking for populations of Chuditch. This is a part time position and Stephanie will spend the rest of her time revising the Marsupial and Monotrerne Action Plan.

keithm@wood.sid

CALM LIBRAFIY ARCHIVE NOT FOR LOAN

### LIBRARY NOTES

In the 10 months from June 94 to April *95,* the Wildlife Science Library has requested 773 reprints direct from the authors. To date, 599 have been received from SO different countries. The USA has been the destination of most requests, with the UK and Canada trailing behind. Requests have also gone out to countries such as Guadeloupe, Israel, Iceland, Namibia and Venezuela, along with most of Europe and Scandinavia.

lisaw@wood.sid

## SPECIAL ANNOUNCEMENTS

### NEVILLE MARCHANT & UNESCO

As many know already, I am the Co-ordinating Secretary of the Botany 2000-Asia network. This is a UNESCO-sponsored network which fosters closer contact with the systematic botanists in the south and south east Asian area, essentially the countries with a tropical and subtropical flora from Pakistan and India to south China, the Philippines and Papua New Guinea. The network holds seminars and workshops in various countries as well as arranges training sessions for herbarium taxonomists and herbarium technicians. My travel to India last November for example, was to coordinate a training workshop for herbarium technicians from India, Myanmar, Sri Lanka and Vietnam.

On Sat 6 May, I leave Perth for Guangzhou, China to chair an international seminar on the taxonomy and chemistry of the Zingiberaceae. This seminar has been organised by Botany 2000-Asia and I will be holding planning meetings for the network while in China.

I have also been invited to the South China Institute of Botany by Academica Sinica and will be their guest for a few days. The Herbarium of the South China Institute of Botany has about 700 000 specimens and there are over 20 taxonomists based there, all working on the flora of south China.

After I visit China I have been invited to meet with UNESCO science network officials at the UNESCO Headquarters in Paris to talk about future funding for activities of Botany 2000; this will be a follow-up meeting for one I had in Sydney on 27 May when I was invited to meet with the Director General of UNESCO during his visit to Australia. I intend to visit the Paris Herbarium while in France and will be travelling to the UK to visit the World Wildlife Fund in the UK in Surrey as well as Kew and Cambridge.

## **PYTHONS**

Do you see pythons in your travels? If so, I would love to receive details of any sightings, both in the past and the future. Over the next 3 years, the Python Survey will document the past and current distribution and status of pythons throughout the State. It will establish a "benchmark'" so that any future changes to populations can be recognised and assessed.

Since pythons are very cryptic, the survey is dependent on the observations of CALM staff and the public. Should you encounter a python in the field, record *its*  identity (where possible take a photo), a precise

location, the surrounding vegetation and its behaviour. Then, please forward the details to me. If you regularly see pythons, I have python identikits and observation sheets to assist with data recording. Keep wriggling!

davidp@wood.sid

## **OUOKKAS**

Recent trapping by CALM staff has documented a healthy population of Quokkas thriving near Jarrahdale. The population is located within a swamp surrounded by an ALCOA area of rehabilitated mine, and is the most northerly population yet trapped. ALCOA personnel involved in mining operations have periodically reported seeing Quokkas scampering across haul roads at night. Prior to mining in 1994, the area had a 130 year history of intermittent logging.

# **CONGRATULATIONS**

... to Ray Cranfield who has received a Post Graduate Diploma in Natural Resources from Curtin University. Ray prepared a project entitled *The Genus Pericalymma (Myrtaceae).* Ray's graduation was on Thursday 6th April. Ray is renowned in CALM for his knowledge of the WA flora and now he has qualifications to support his "extensive relevant experience".

nevillem@herb.sid

# FORTHCOMING SEMINARS

### BOTANY DEPT., UWA SEMINARS

- 8 May *9S* (Mon) 4 pm in Top Floor Seminar Room
- Murry Unkovich UW A & CCMAR *Nodulation and nitrogen fixation by subterranean clover* ... and *competition with annual ryegrass.*
- *lS* May *95* (Mon) 4pm
- Tina Bell UW A Post-fire regeneration in the family Epacridaceae.

# CONSERVATION BIOLOGY DISCUSSION GROUP

- 9 May *95* (Tue) *S.30* pm at University House, UW A.
- Dr Steve Hopper . . . *conservation in a species rich environment.*

Contact: Kristina Lernson, Botany, UW A

## KINGS PARK REsEARCH SEMINARS

18 May *95* (Thu) 12. lO pm, Kings Park Lecture Theatre

- Maurizio Rossetto *Molecular biology and conservation.*
- 1Jun95 (Thu) 12.lO pm
- Darren Touchell *Crybiology for conservation.*
- 15 Jun *95* (Thu) 12.lO pm
- Eric Bunn *Micropropogation of a rare Eucalypt.*
- 29 Jun *95* (Thu) 12. lO pm
- Ingrid Sieler *Commercializing* ... *rushes and sedges.*

## ROYAL SOCIETY OF WA

15 May *9S* (Mon) 8pm at Kings Park Lecture Theatre.

- Mini-Symposium *Groundwater: effects on vegetation and management.*
- 19 Jun *95* (Mon).
- Peter Bindon, WA Museum *Ethnobotanical research.*

### RECENT PUBLICATIONS

- Pigott *I* P (1994) *Studies into anthropogenic disturbance and fire regimes on the vegetation of Star Swamp Bushland Reserve.* Master of Science thesis UWA (copy available from library archives).
- Williams M R (1995) Critical values of a statistic to detect competitive displacement. *Ecology* 76, 646- 647.
- Williams M R (1995) An extreme-value function model of the species incidence and species-area relations. *Ecology* (in press).
- Wong D, Kinnear J & Runham C (1995). A simple rapid bioassay for compound 1080 (sodium fluoroacetate) in bait materials and soil - technique and applications. *Wildlife Research* (in press).

### RECENT GRANT APPLICATION

Patrick Pigott has applied to ANCA for a grant under SCAP (environmental weeds) to study the ecology of buffel grass *(Cenchrus ciliaris)* on islands off the Pilbara coast. Programs include distribution and impact on plant communities and fauna habitat. remote sensing, weed control and integrated management

# CLOSING DATES FOR GRANTS

- 1996 IBM Conservation Awards, 1 Jun *95*
- 1996 BHP Community Support Grant. 1 Jul *95*
- 1996 Land & Water Resource, Corp. R&D 30 Jul *95*  Contact: kerryo@como.ppt

• 1996 Ocean Rescue 2000. mid Jul 95.

Contact: keiranm@crawley.sid

# FACTS EVERYONE SHOULD KNOW...

There's a species of endangered marsh rabbit named after Hugh Hefner - *Sylvilagus palustris hefneri.* 

## **SOCIAL**

## CoMoGoLF

From time to time staff at Como organise a Friday afternoon (3pm) golf game across the road at Collier Park Golf Course. This usually happens on an irregular basis, but around once a month. Anyone interested in joining us for a game is welcome, so if you would like to be kept informed of the next fixture, please let Matt Williams know.

Contact: mattw@como.sid

#### WINE CLUB

SID Wine Club is held on the last Friday of each month. Non-members are welcome (at *\$5* per head), but please notify me no later than the Thursday before the Wine Club is on. Hosts, dates and venues for the next two Wine Clubs are:

- Allan Burbidge, Greg Keighery and Grant Pearson on 26 May at the Herbarium
- Christine Farrell, Jan Rayner, Raelene Hick on 30 Jun at Woodvale

# davec@herb.sid

'J

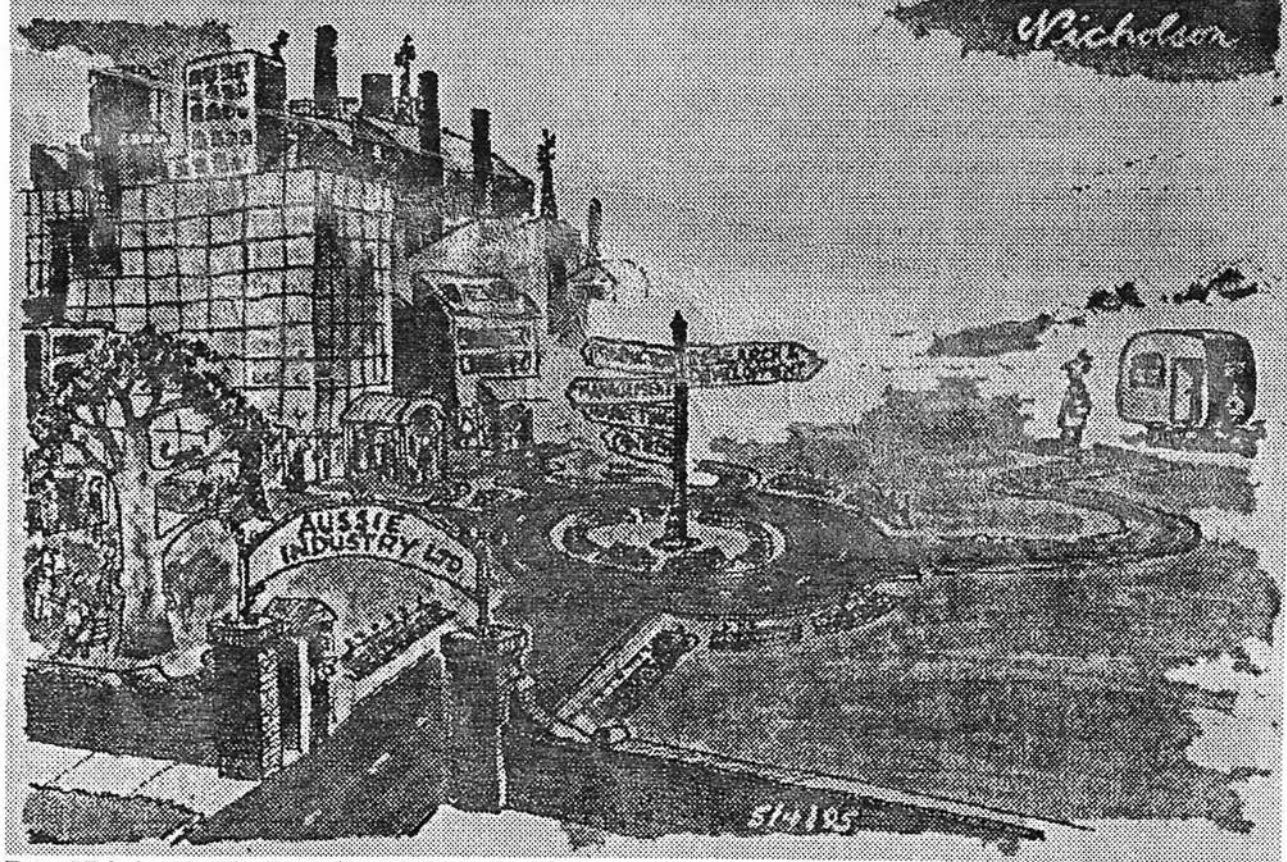

From Nicholson in The Australian 28 November 1994.

# HOW TO ACCESS THE CALM WEB

This august journal has made a number of references to the CALM Web recently, and this article will explain how to set your computer up to access our prototype Internet Web site. There are a number of useful documents there now, including the very recently published SID Strategic Plan.

WINDOWS USERS NEED:

- Windows 3.1 or Windows for Workgroups (3.11).
- Familiarity with Windows File Manager.
- The N drive visible (check drives on File Manager).
- PCTCP is configured and loaded. (Check to see if you have a C:\PCTCP or C:\TCPIP directory). If not see your network administrator.

NB. When you are ready to install the CALM Web software, start Windows but do not start any other applications in which you have data, as some of the installation procedures restart Windows.

For Woodvale users, these installation files have been mirrored on your S drive, so substitute the letter S: for N: in the instructions below.

# 1. Install Windows DLLs

• Copy the contents of N:\MOSAIC\WIN to C:\WINOOWS and the contents of N:\MOSAIC\ WIN\SYSTEM to C:\WINDOWS\SYSTEM.

# 2. Install Windows 32 bit extensions

- Copy the three files in N:\MOSAIC\W32S\_OLE to C:\TEMP (or any temporary directory).
- Extract the files using the file INSTALL.BAT. This will create 3 subdirectories in your temporary directory on C:. NB. DO NOT execute the file itself as it will unpack into a single directory.
- In the subdirectory C:\TEMP\DISKI, execute file SETUP.EXE. Follow the instructions given.
- When Windows has rebooted, try the FreeCell card game it has installed to test that the 32-bit options in Windows are now working. (I suggest dragging the Freecell icon to the Games group and deleting the now empty Win32app group.)
- If you have errors, try C:\TEMP\DISK1 \SETUP.EXE again.

If successful, you can delete the contents of C:\TEMP.

# 3. Install Netscape and/or Install Mosaic

People often install both of these as they each have nice features, however, my current favourite is Netscape.

*To install Netscape* 

- Copy N:\NETSCAPE\Nl6El IB3.EXE to C:\TEMP.
- Extract the files by double-clicking the file.
- This will create a C:\TEMP\INST ALL subdirectory.
- Execute the file SETUP.EXE in the subdirectory C:\TEMP\INST ALL and follow the installation instructions given.

The default directory C:\NETSCAPE will be created.

- Copy the file N:\NETSCAPE\NETSCAPE.INI to C:\NETSCAPE.
- Using the newly created Netscape icon, try launching Netscape. If successful, you can delete the contents of C:\TEMP.

## *To install Mosaic*

If you work in Como HQ, Como Research or the Herbarium you can simply create an icon to point to N:\MOSAIC\MOSAIC.EXE by:

- In Program Manager, highlight your Windows Applications group, (or create a new group 'Internet'), then select File New Program Item and click OK. In the dialog box make sure the working directory is set to N:\MOSAIC, then click OK.
- Otherwise, it will be faster if you have Mosaic installed locally. To do this: Copy N:\MOSAIC\ MOS20A9\MOS20A9@.EXE to C:\TEMP.
- Extract the files by double-dicking on the file.
- Execute the file setup.exe and follow instructions.
- By default this will create the directory C:\MOSAIC
- Copy the file N:\MOSAIC\MOSAIC.INI to C:\WINDOWS

Mosaic requires an image viewer such as LVIEW to assist it in viewing image files. Create the directory C:\L VIEW for installation and copy N:\MOSAIC \L VIEW\L VIEWP@.EXE into it. Extract the files by double-dicking on the file. Using the newly created Mosaic icon, try launching Mosaic. If successful, you can delete the contents of C:\TEMP and C:\L VIEW \L VIEWP@.EXE.

FOR MACINTOSH USERS:

- Using Appleshare under Chonese, access the item Shared Data@Horb.s1d from the file server CALM.IIERB.1
- Open the folders public.dom/Macintosh/ Applications/Internet stuff
- Copy MacTCP to your system folder configure (ask your network administrator for configuration details) and reboot
- Copy the file CALM Home Page Bookmark.
- Copy Netscape l.IN Installer, double click to install.

If the item Internet Service@Herb.sid does not automatically mount on your desktop when you log into Banyan, use Appleshare under Chooser to select it from the file server CALM.HERB. I.

• Drag the file CALM Home Page Bookmark over the top of the Netscape icon (it will 'select') and let go. Netscape will launch. When it opens, click on CALM Home Page, and Netscape will connect to the Home Page. (Choose preferences under Options menu to make this your default home page.)

rayw@herb.sid

alexc@herb.sid

# **SIDNEWS**

Now that you have Netscape or Mosaic running you can view the *SID NEWS 3* on your desktop. Just look under Whats New! on the CALM Home Page.

alexc@herb.sid